Подписано электронной подписью:<br>Вержицкий Данил Григорьевич<br>Должность: Директор КГПИ ФГБОУ ВО «КемГУ»<br>Дата и время: 2024-02-21 00:00:00 MUHUCTEPCTBO HAYKU HBBfCHEF 30862446728abc3644645589450210deffe75e03a5b6fdf6436 Федеральное государственное бюджетное образовательное учреждение высшего образования «Кемеровский государственный университет» Кузбасский гуманитарно-педагогический институт федерального государственного бюджетного образовательного учреждения высшего образования «Кемеровский государственный университет» Факультет информатики, математики и экономики

УТВЕРЖДАЮ

Декан ФИМЭ

А.В. Фомина

«10» февраля 2022 г.

Рабочая программа дисциплины

### К.М.07.01.08 Видеомонтаж

#### Направление подготовки

Профессиональное обучение (по отраслям)

Направленность (профиль) подготовки 44.03.04 Компьютерный дизайн

Программа бакалавриата

Квалификация выпускника бакалавр

> Форма обучения Очная, заочная

Год набора 2022

Новокузнецк 2022

#### **Лист внесения изменений** в РПДК.М.07.01.08 Видеомонтаж

*(код по учебному плану, название дисциплины)*

#### **Сведения об утверждении:**

утверждена Ученым советом факультета информатики, математики и экономики (протокол Ученого совета факультета № 8 от 10.02.2022 г.) для ОПОП 2022 год набора на 2022 / 2024 учебный год по направлению подготовки *44.03.04 Профессиональное обучение (по отраслям)* направленность (профиль) *Компьютерный дизайн* Одобрена на заседании методической комиссии факультета ФИМЭ протокол методической комиссии факультета № 6 от 10.02.2022 г) Одобрена на заседании обеспечивающей кафедры ИОТД протокол  $\mathcal{N}$  5 от 19.12.2021 г. *(Ф. И.О. зав. кафедрой) (Подпись)*

#### **Переутверждение на учебный год:**

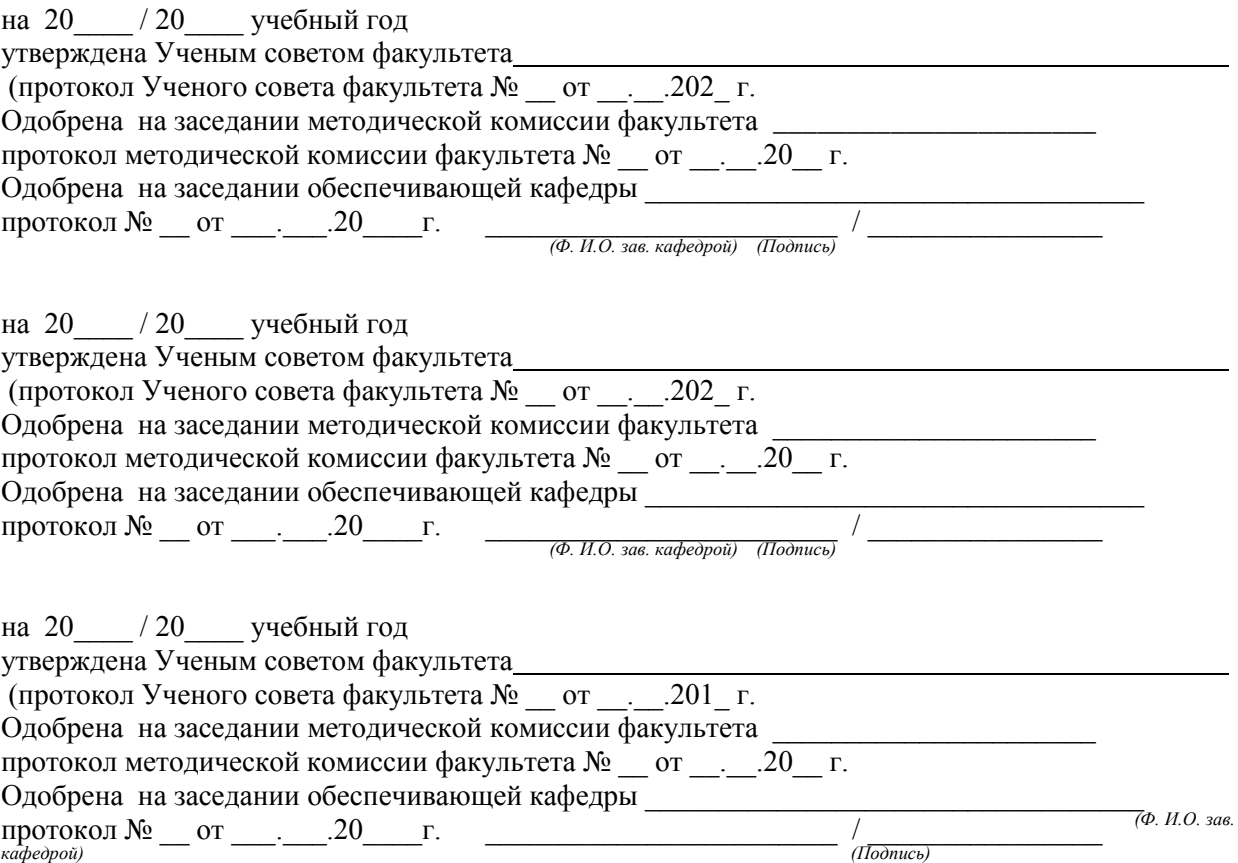

# **Оглавление**

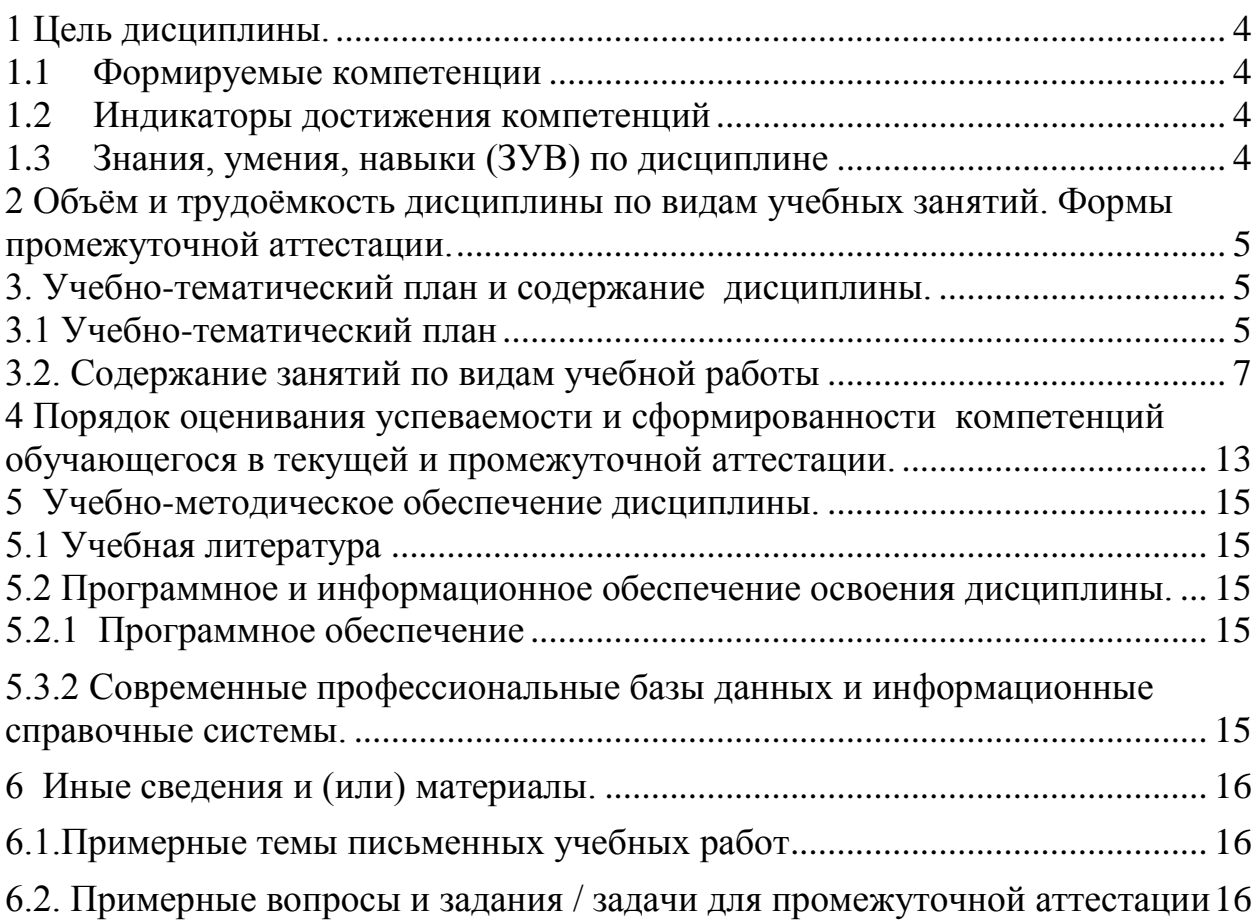

### <span id="page-3-0"></span>1 Цель дисциплины

В результате освоения данной дисциплины у обучающегося должны быть сформированы компетенции основной профессиональной образовательной программы бакалавриата (далее - ОПОП): ПК-4.

Содержание компетенций как планируемых результатов обучения по дисциплине см. таблицы 1 и 2.

#### <span id="page-3-1"></span>1.1 Формируемые компетенции

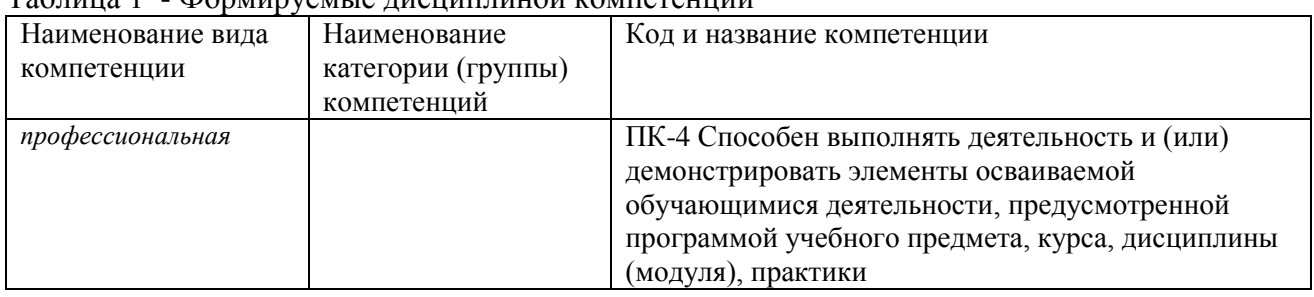

 $Ta\overline{b}$ шија 1 - Формируемије писнициной компетенции

#### <span id="page-3-2"></span>1.2 Индикаторы достижения компетенций

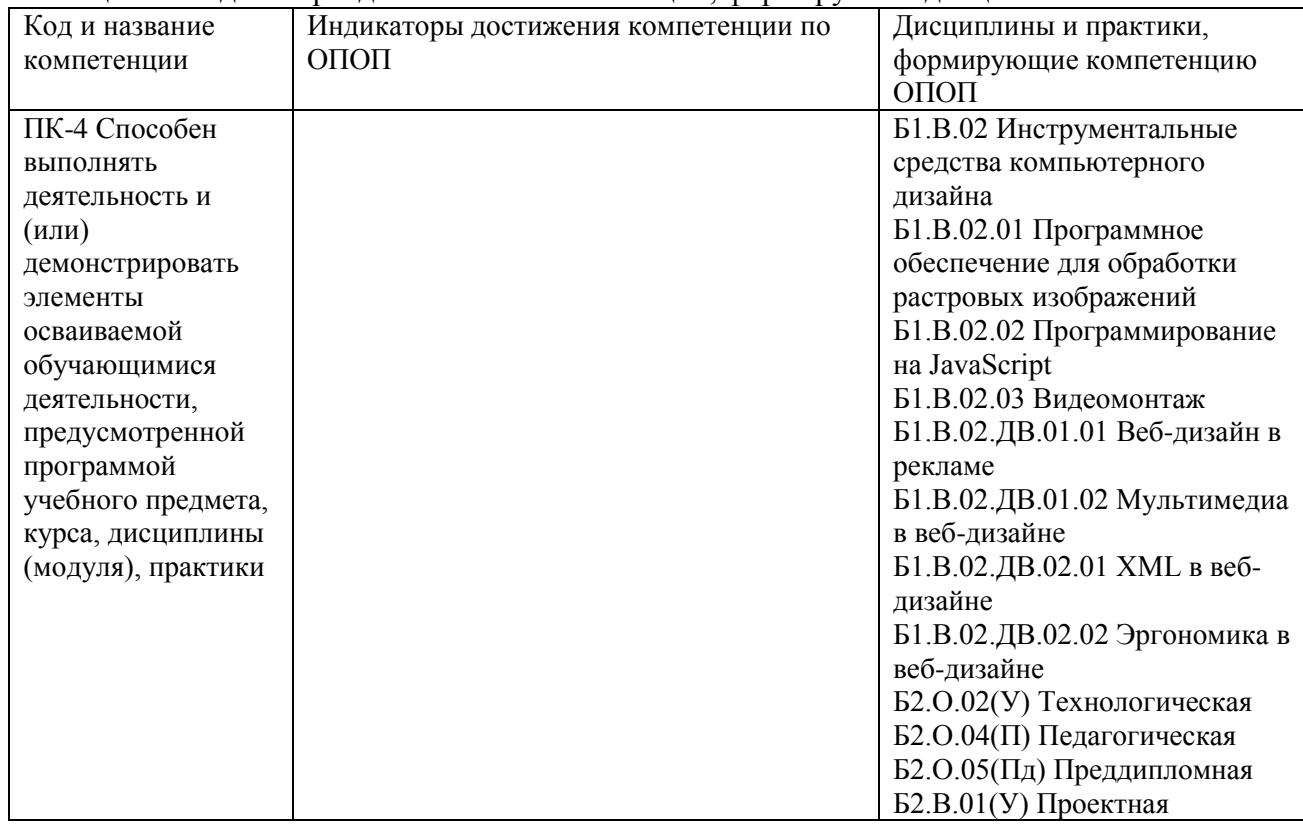

Таблица 2 – Индикаторы достижения компетенций, формируемые дисциплиной

#### <span id="page-3-3"></span>1.3 Знания, умения, навыки (ЗУВ) по дисциплине

#### Таблица 3 - Знания, умения, навыки, формируемые дисциплиной

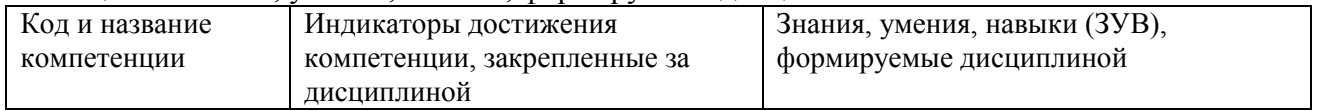

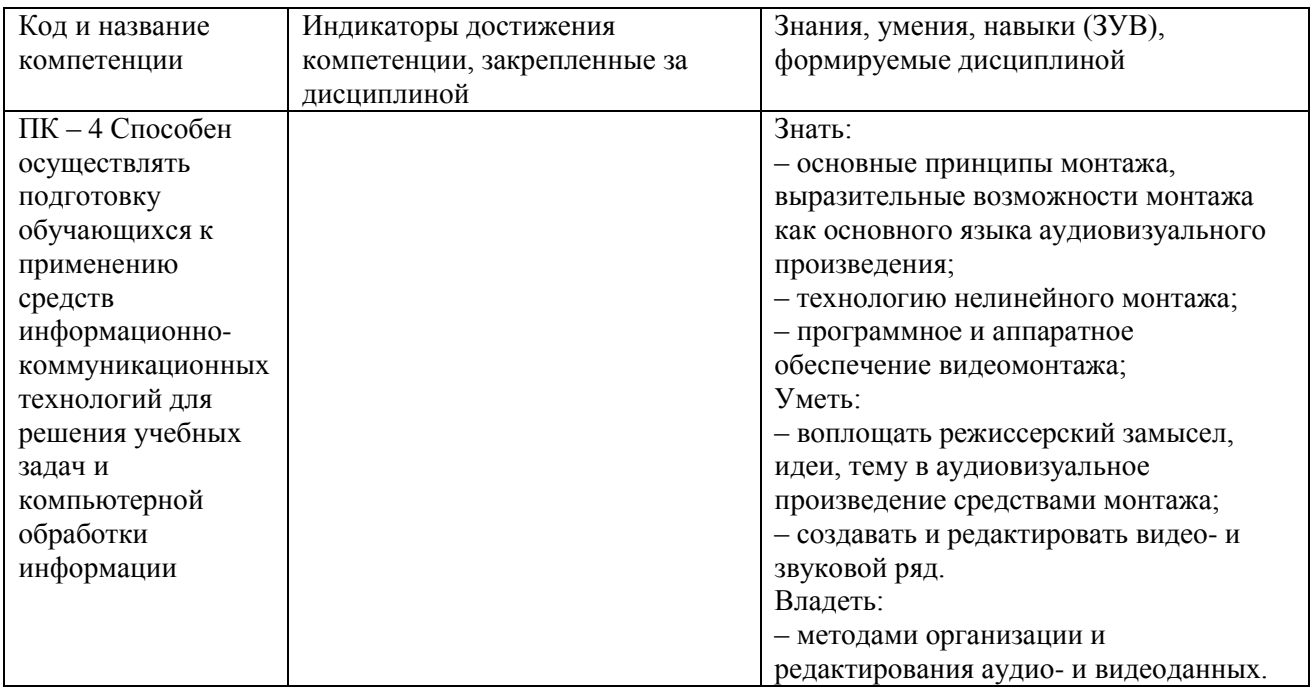

#### <span id="page-4-0"></span>2 Объём и трудоёмкость дисциплины по видам учебных занятий. Формы промежуточной аттестации.

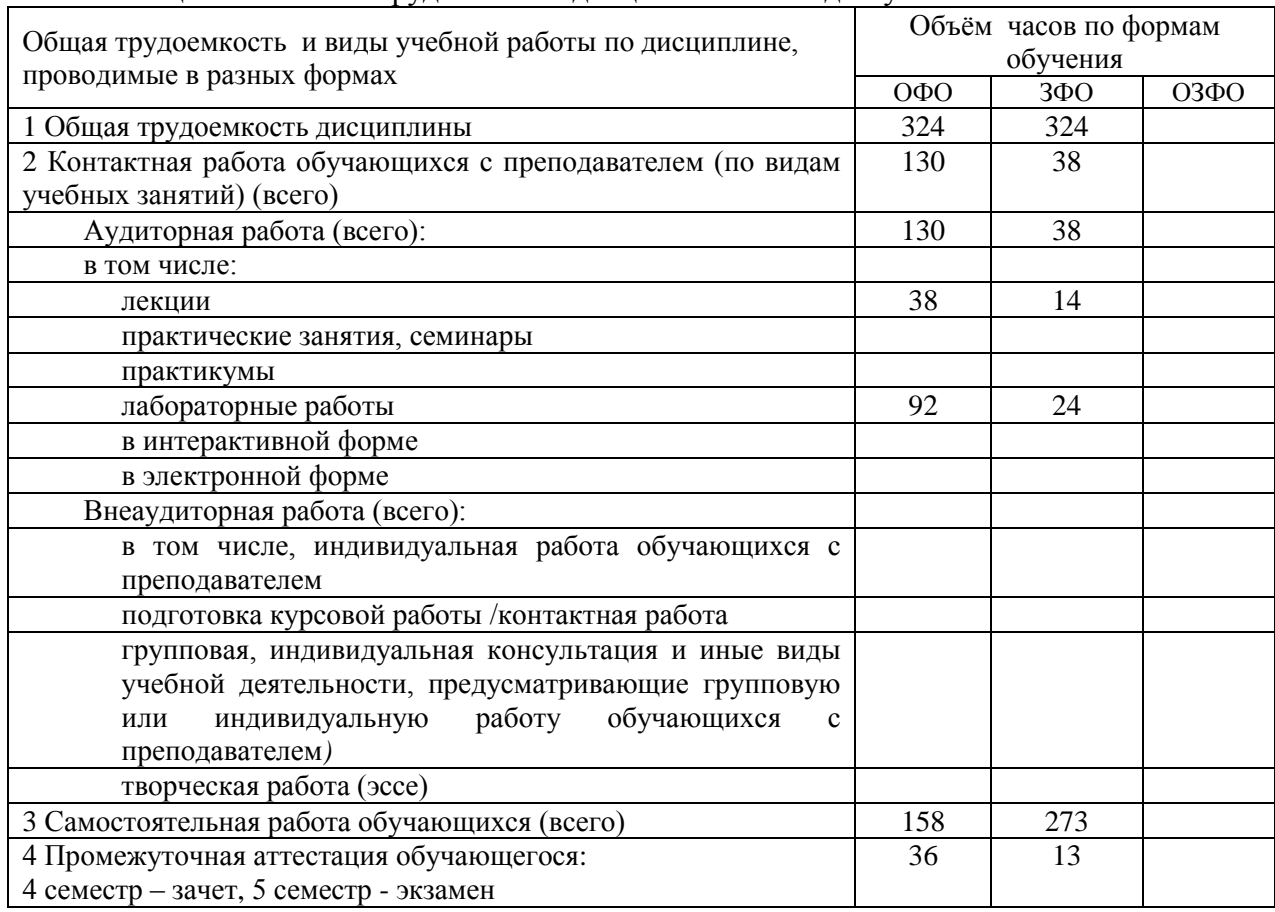

Таблица 4 – Объем и трудоемкость дисциплины по видам учебных занятий

# <span id="page-4-1"></span>3. Учебно-тематический план и содержание дисциплины

<span id="page-4-2"></span>3.1 Учебно-тематический план

|                                                    |                                | Общая                  | Трудоемкость занятий (час.) |              |            |              |                |            | Формы <sup>1</sup> текущего        |
|----------------------------------------------------|--------------------------------|------------------------|-----------------------------|--------------|------------|--------------|----------------|------------|------------------------------------|
|                                                    | Разделы и темы дисциплины      | трудоё                 | ОФО                         |              |            | 3ФО          |                |            | контроля и                         |
| № недели                                           |                                | мкость                 | Аудиторн.                   |              |            | Аудиторн.    |                |            | промежуточной                      |
|                                                    | по занятиям                    | (всего                 |                             | занятия      | <b>CPC</b> |              | занятия        | <b>CPC</b> | аттестации                         |
| $\Gamma_{\Pi}$                                     |                                | $\langle vac. \rangle$ |                             | лекц. практ. |            | лекц.        | практ.         |            | успеваемости                       |
|                                                    | Семестр 4                      |                        |                             |              |            |              |                |            |                                    |
| 1. Видеомонтаж на компьютере: основные понятия.    |                                |                        |                             |              |            |              |                |            |                                    |
| 1.1                                                | История развития средств       | 20                     | $\overline{2}$              | 6            | 12         |              |                | 12         | $\Pi$ Р-6 – отчет по               |
|                                                    | аудиальной, визуальной и       |                        |                             |              |            |              |                |            | лабораторным                       |
|                                                    | аудиовизуальной коммуникации   |                        |                             |              |            |              |                |            | работам                            |
|                                                    | и информации                   |                        |                             |              |            |              |                |            | ПР-4 реферат                       |
| 1.2                                                | Видеомонтаж на компьютере:     | 20                     | $\overline{2}$              | 6            | 12         | 1            | $\overline{2}$ | 17         | $\Pi$ Р-6 – отчет по               |
|                                                    | основные понятия.              |                        |                             |              |            |              |                |            | лабораторным                       |
|                                                    |                                |                        |                             |              |            |              |                |            | работам                            |
|                                                    |                                |                        |                             |              |            |              |                |            | ПР-4 реферат                       |
| 1.3                                                | Видео- и аудиоформаты и        | 20                     | $\mathfrak{2}$              | 6            | 12         |              | $\overline{2}$ | 18         | $\overline{IP-6}$ – отчет по       |
|                                                    | кодеки                         |                        |                             |              |            |              |                |            | лабораторным                       |
|                                                    |                                |                        |                             |              |            |              |                |            | работам<br>ПР-4 реферат            |
| 1.4                                                | Программное обеспечение по     | 20                     | $\overline{2}$              | 6            | 12         | $\mathbf{1}$ | $\overline{2}$ | 19         | $\Pi P - 6 -$ отчет по             |
|                                                    | обработке видео- и             |                        |                             |              |            |              |                |            | лабораторным                       |
|                                                    | аудиоинформации                |                        |                             |              |            |              |                |            | работам                            |
|                                                    |                                |                        |                             |              |            |              |                |            | ПР-4 реферат                       |
| 2. Создание обучающего видеокурса: основные этапы. |                                |                        |                             |              |            |              |                |            |                                    |
| 2.1                                                | Концептуальная разработка      | 20                     | $\overline{2}$              | 6            | 12         | 1            | $\overline{2}$ | 15         | ПР-6 - отчет по                    |
|                                                    | замысла обучающего             |                        |                             |              |            |              |                |            | лабораторным                       |
|                                                    | видеокурса в свете современных |                        |                             |              |            |              |                |            | работам                            |
|                                                    | образовательных технологий     |                        |                             |              |            |              |                |            | ПР-4 реферат                       |
|                                                    |                                |                        |                             |              |            |              |                |            | <b>ИЗ-</b>                         |
|                                                    |                                |                        |                             |              |            |              |                |            | индивидуальное<br>задание (проект) |
| 2.2                                                | Режиссерский сценарий          | 20                     | $\overline{2}$              | 6            | 12         | $\mathbf{1}$ | $\overline{2}$ | 17         | $\Pi$ Р-6 – отчет по               |
|                                                    | обучающего видеокурса:         |                        |                             |              |            |              |                |            | лабораторным                       |
|                                                    | технология разработки          |                        |                             |              |            |              |                |            | работам                            |
|                                                    |                                |                        |                             |              |            |              |                |            | ПР-4 реферат                       |
|                                                    |                                |                        |                             |              |            |              |                |            | <b>H3-</b>                         |
|                                                    |                                |                        |                             |              |            |              |                |            | индивидуальное                     |
|                                                    |                                |                        |                             |              |            |              |                |            | задание (проект)                   |
| 3. Искусство видеосъемки и монтажа                 |                                |                        |                             |              |            |              |                |            |                                    |
| 3.1                                                | Оборудование для видеосъемки.  | 20                     | $\overline{2}$              | 6            | 12         | $\bf{l}$     | $\overline{2}$ | 15         | $\Pi$ Р-6 – отчет по               |
|                                                    | Основные характеристики        |                        |                             |              |            |              |                |            | лабораторным                       |
|                                                    | видеокамер                     |                        |                             |              |            |              |                |            | работам<br>ПР-4 реферат            |
| 3.2                                                | Основные правила видеосъемки.  | 18                     |                             | 6            | 12         | $\mathbf{1}$ | $\overline{2}$ | 19         | ПР-6 - отчет по                    |
|                                                    |                                |                        |                             |              |            |              |                |            | лабораторным                       |
|                                                    |                                |                        |                             |              |            |              |                |            | работам                            |
|                                                    |                                |                        |                             |              |            |              |                |            | ПР-4 реферат                       |
| 3.3                                                | Правила монтажа.               | 22                     |                             | 8            | 14         |              | $\overline{2}$ | 22         | ПР-6 - отчет по                    |
|                                                    |                                |                        |                             |              |            |              |                |            | лабораторным                       |
|                                                    |                                |                        |                             |              |            |              |                |            | работам                            |
|                                                    |                                |                        |                             |              |            |              |                |            | ПР-4 реферат                       |
|                                                    | Промежуточная аттестация -     |                        |                             |              |            |              |                |            | $yO-3 - 3a$ чет                    |
|                                                    | зачет                          |                        |                             |              |            |              |                |            |                                    |

Таблица 5 - Учебно-тематический план очной / заочной формы обучения

**.** 

 $1$  УО - устный опрос, УО-1 - собеседование, УО-2 - коллоквиум, УО-3 - зачет, УО-4 - экзамен, ПР письменная работа, ПР-1 - тест, ПР-2 - контрольная работа, ПР-3 эссе, ПР-4 - реферат, ПР-5 - курсовая работа, ПР-6 - научно-учебный отчет по практике, ПР-7 - отчет по НИРС, ИЗ –индивидуальное задание; ТС - контроль с применением технических средств, ТС-1 - компьютерное тестирование, ТС-2 - учебные задачи, ТС-3 - комплексные ситуационные задачи

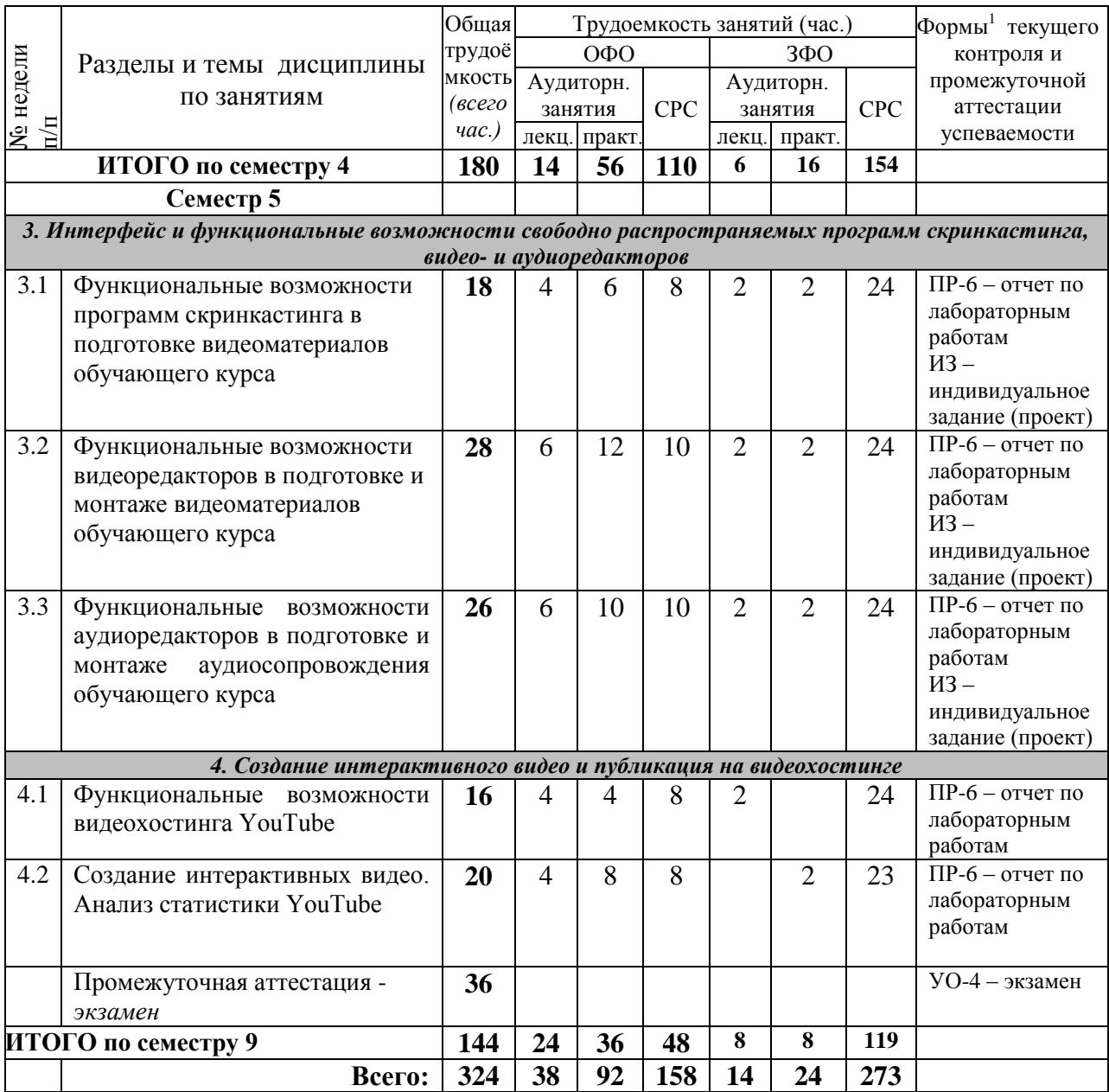

# <span id="page-6-0"></span>**3.2. Содержание занятий по видам учебной работы**

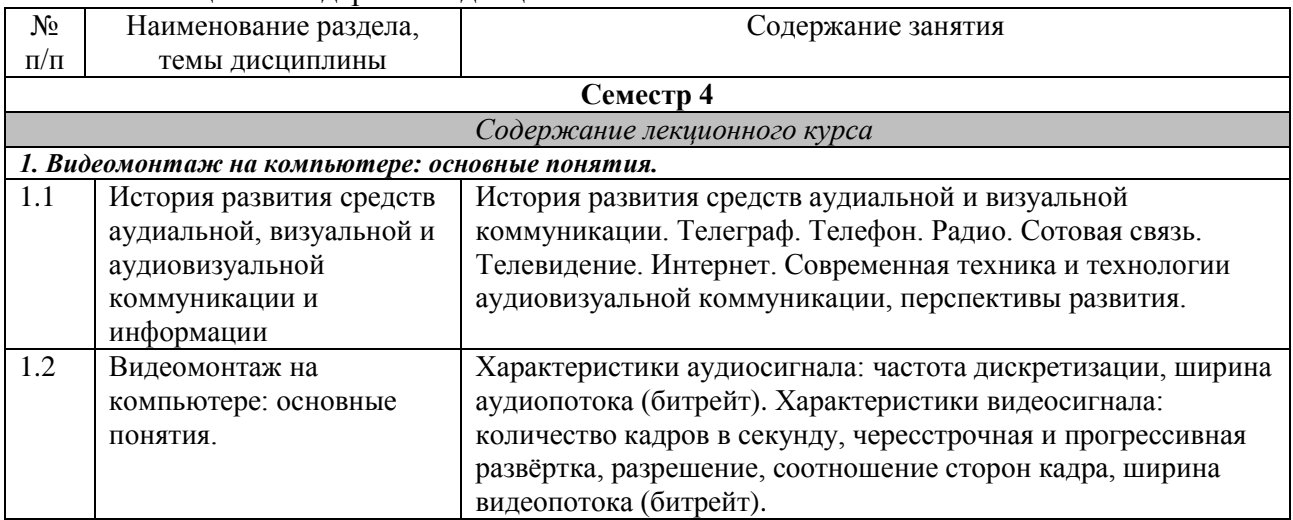

## Таблица 6 – Содержание дисциплины

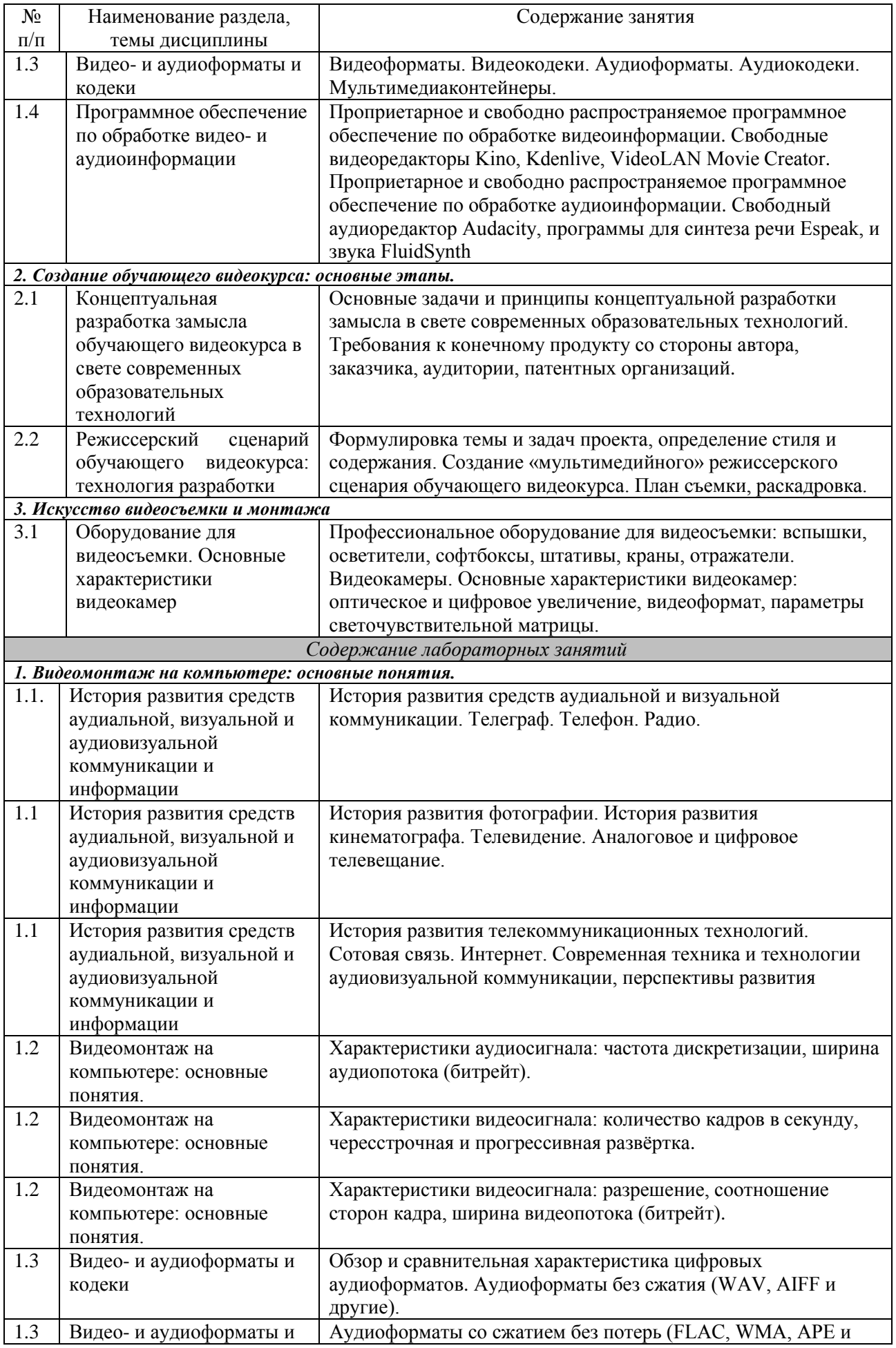

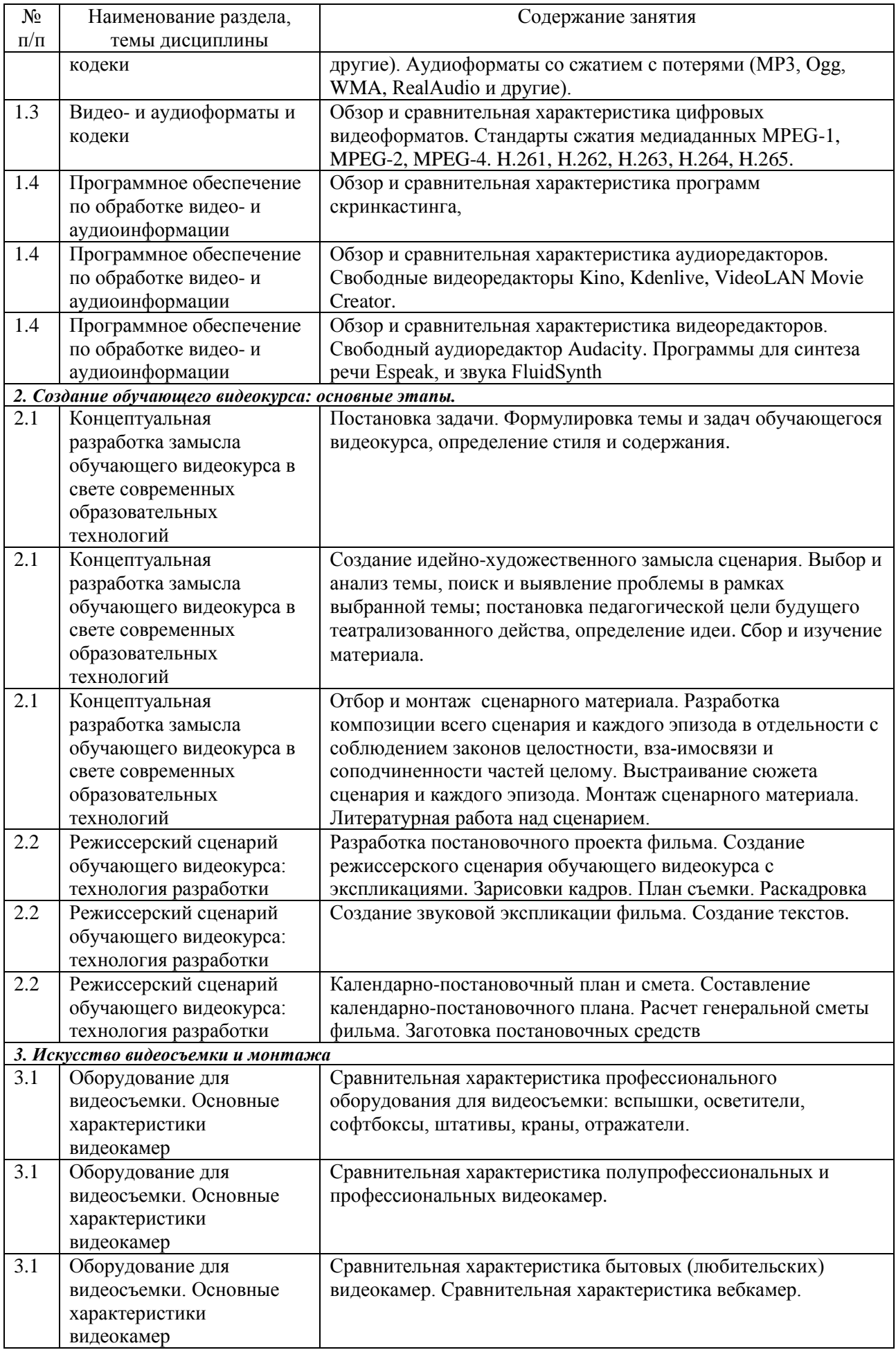

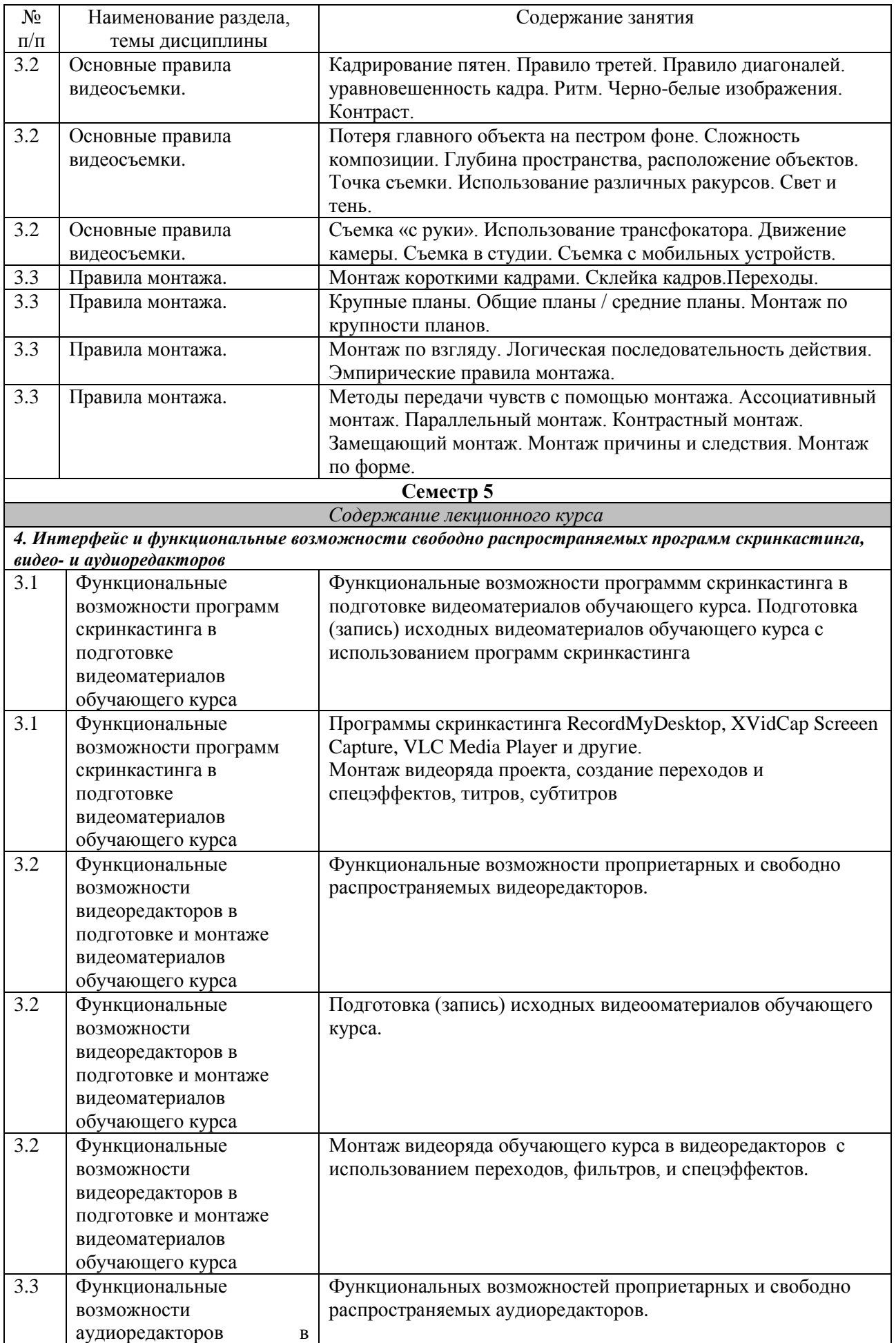

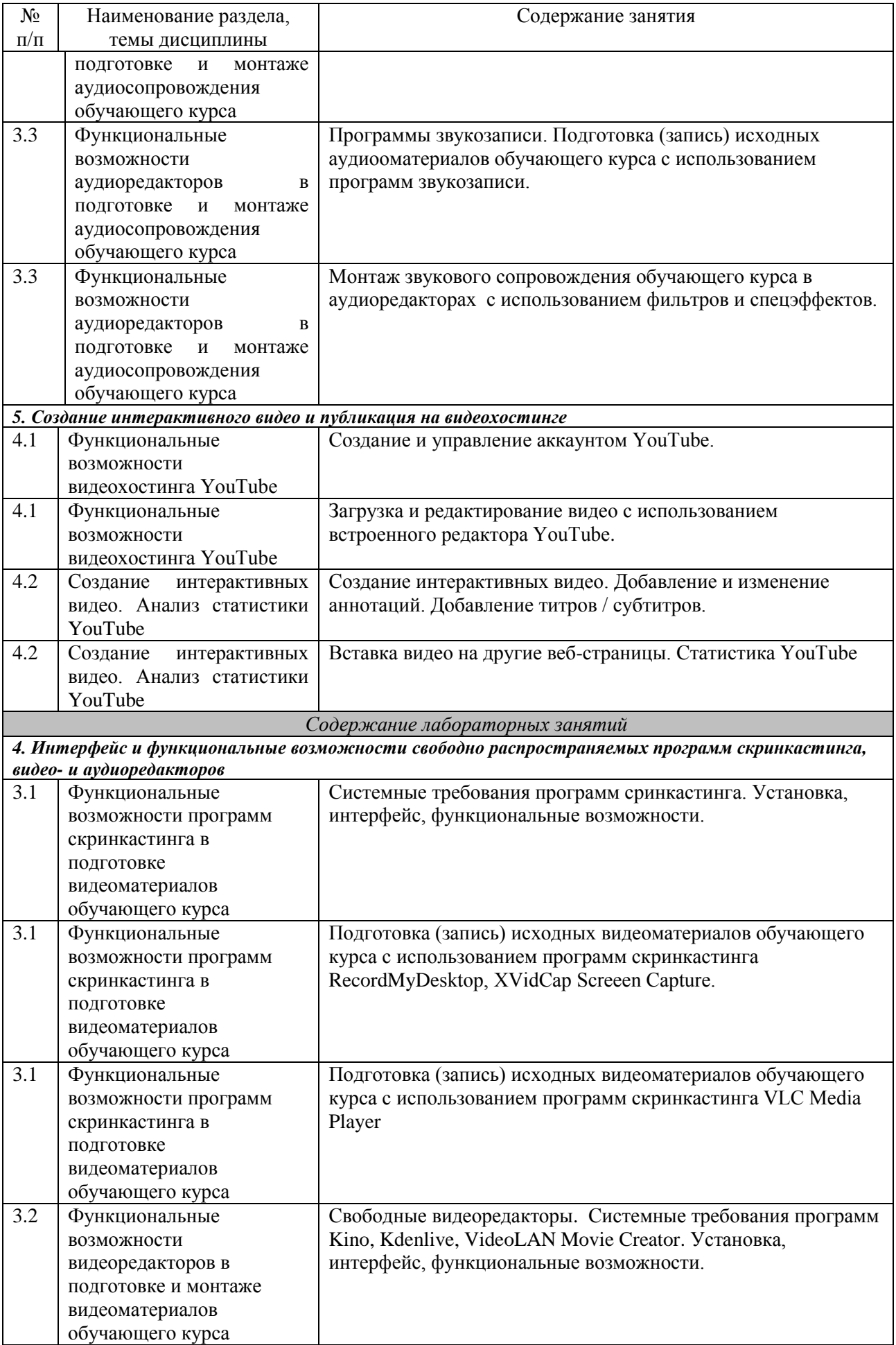

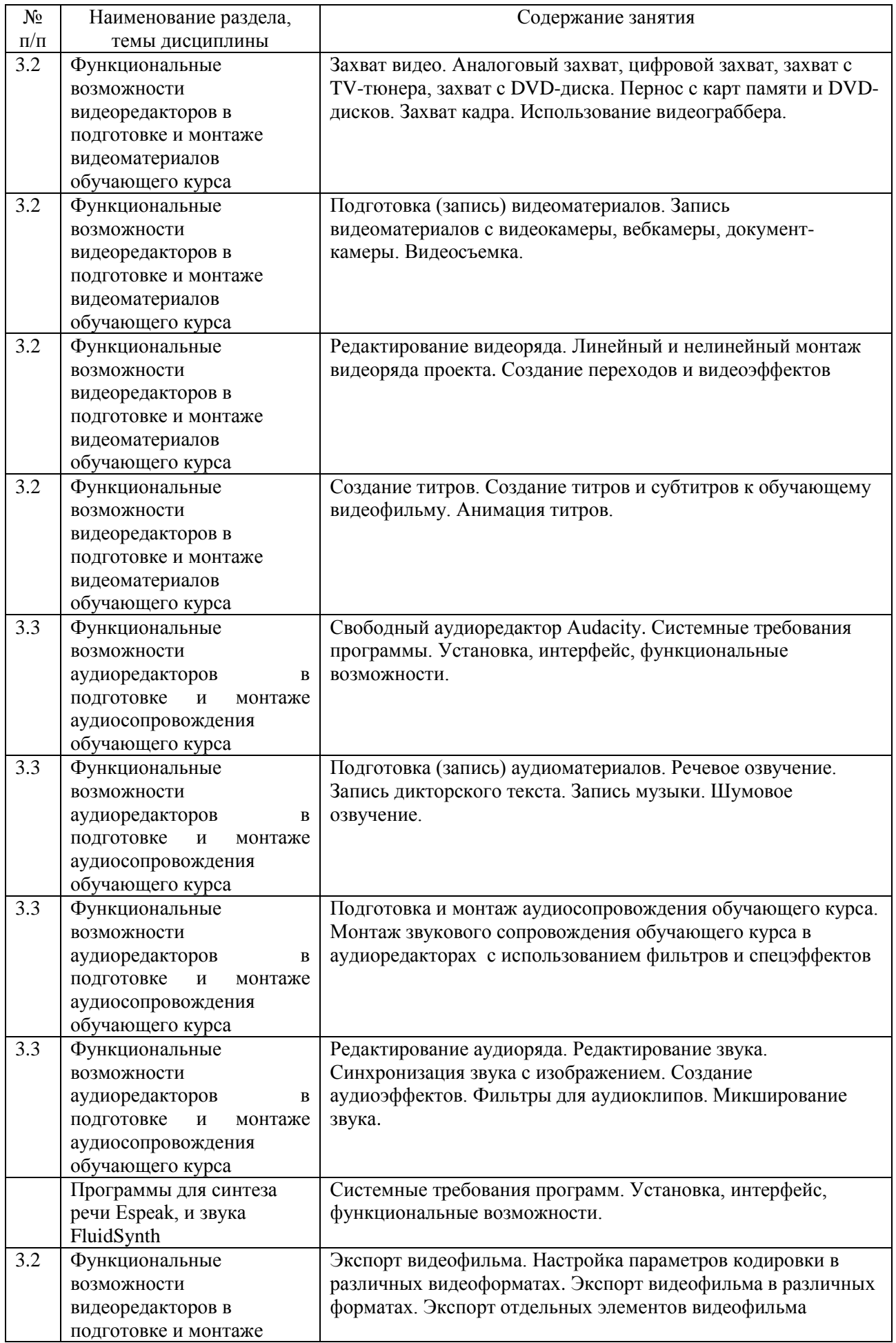

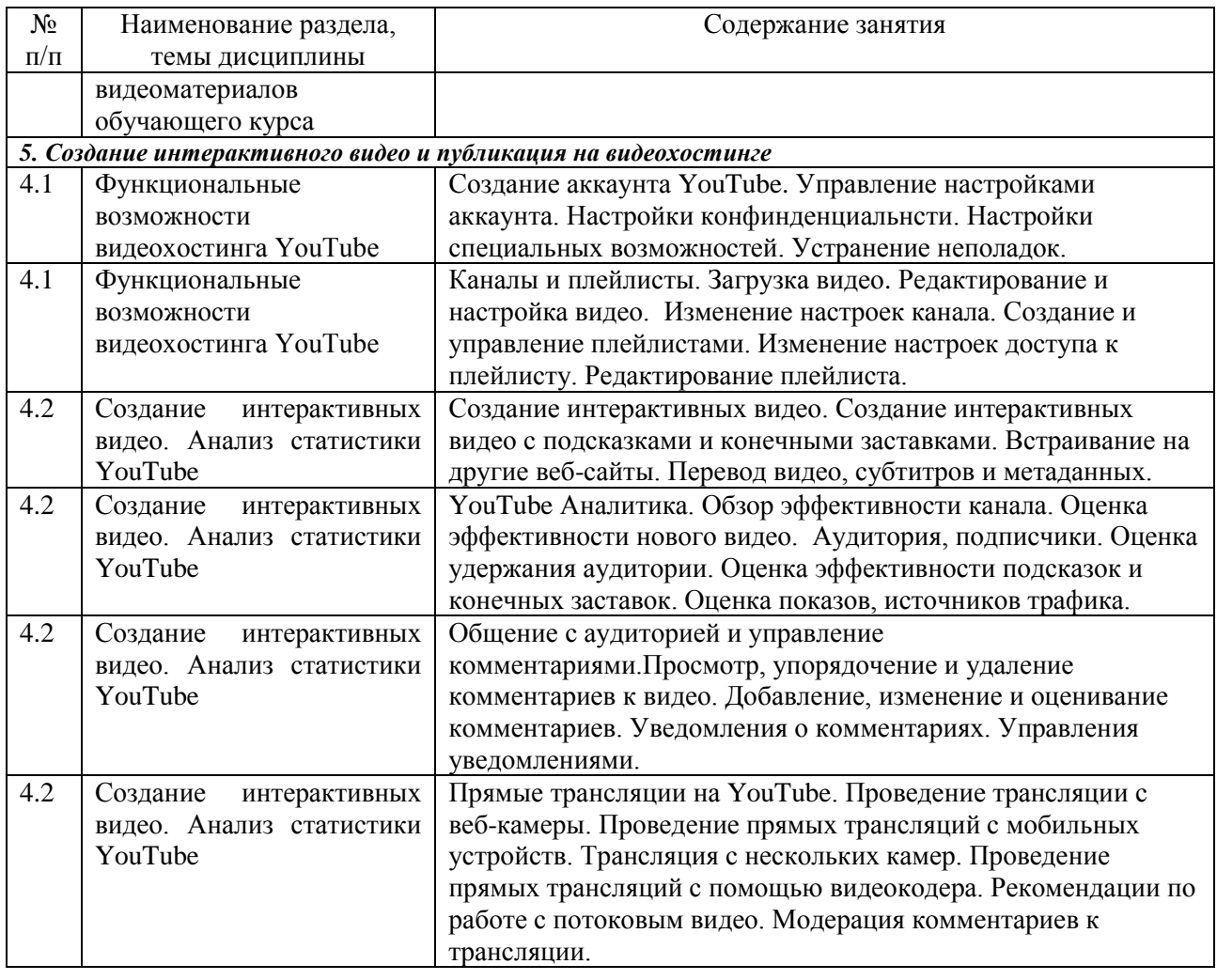

#### <span id="page-12-0"></span>**4 Порядок оценивания успеваемости и сформированности компетенций обучающегося в текущей и промежуточной аттестации.**

Для положительной оценки по результатам освоения дисциплины обучающемуся необходимо выполнить все установленные виды учебной работы. Оценка результатов работы обучающегося в баллах (по видам) приведена в таблице 7.

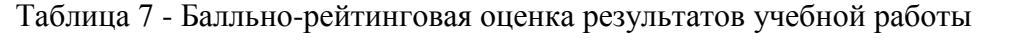

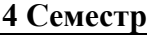

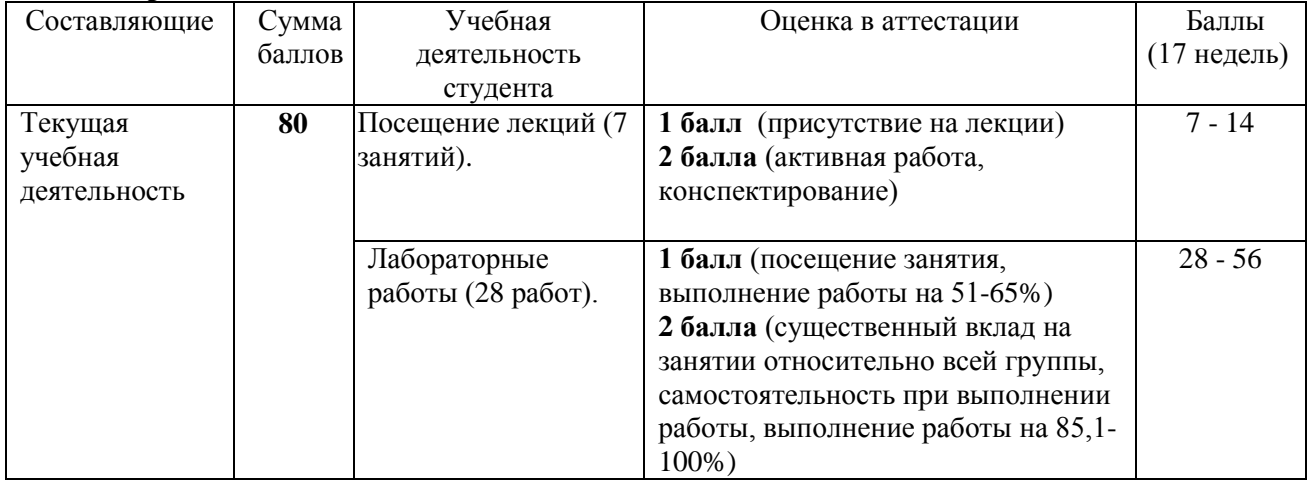

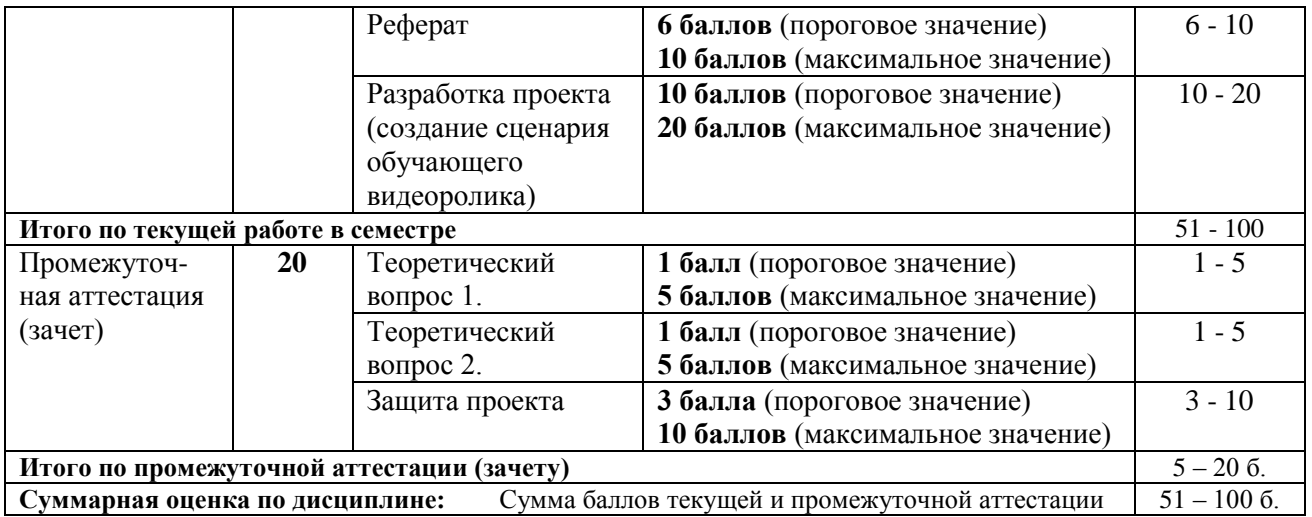

#### **5 Семестр**

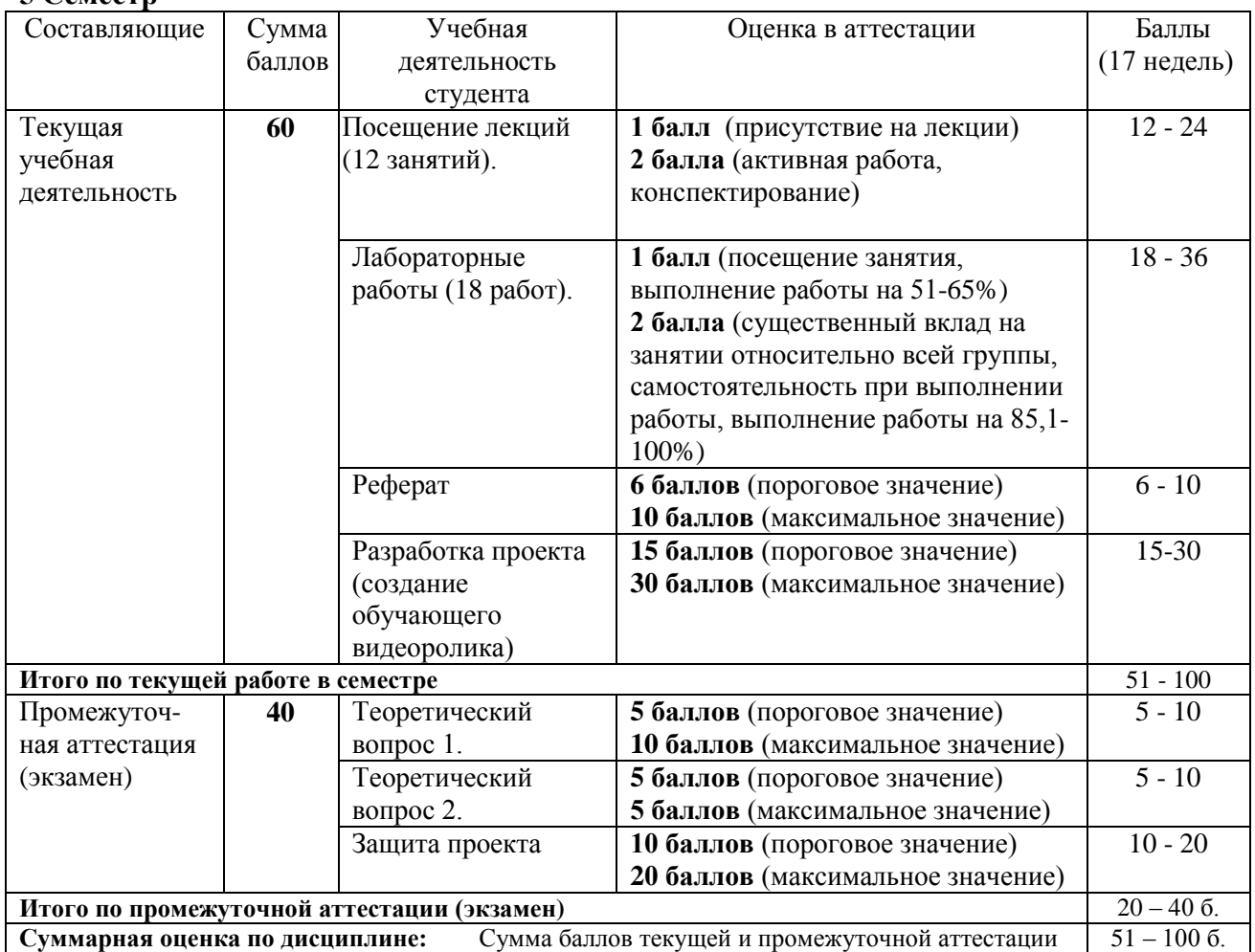

Соотношение между оценками в баллах и их числовыми и буквенными эквивалентами устанавливается следующим образом:

*Перевод баллов из 100-балльной шкалы в числовой и буквенный эквивалент*

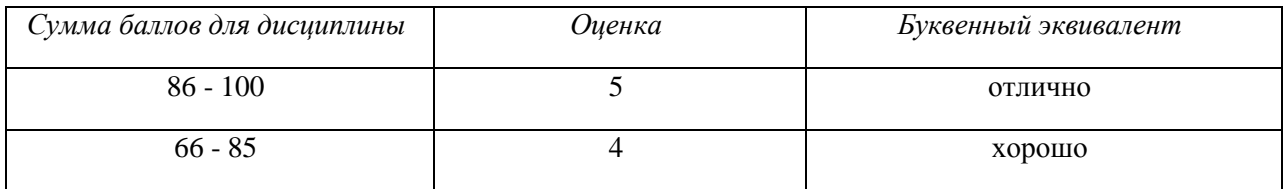

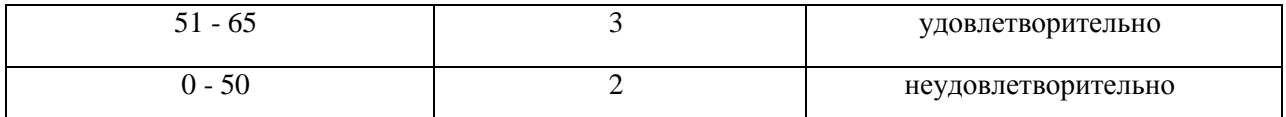

#### <span id="page-14-1"></span><span id="page-14-0"></span>**5 Учебно-методическое обеспечение дисциплины.**

#### **5.1 Учебная литература**

#### **Основная учебная литература**

- 1. Пименов, В. И. Видеомонтаж. Практикум : учебное пособие для вузов / В. И. Пименов. — 2-е изд., испр. и доп. — Москва : Издательство Юрайт, 2020. — 159 с. — (Высшее образование). — ISBN 978-5-534-07628-8. — Текст : электронный // ЭБС Юрайт [сайт]. — URL:<https://urait.ru/bcode/453110>(дата обращения: 22.05.2020).
- 2. Спиридонов, О.В. Создание видеоуроков в Camtasia Studio/ / О.В. Спиридонов. 2-е изд., испр. – Москва : Национальный Открытый Университет «ИНТУИТ», 2016. – 262 с. : ил. – Режим доступа: по подписке. – URL: <http://biblioclub.ru/index.php?page=book&id=428997> (дата обращения: 22.05.2020). – Текст : электронный.

#### **Дополнительная учебная литература**

- <span id="page-14-2"></span>3. Алексеев, А. П. Современные мультимедийные информационные технологии [Электронный ресурс] : учебное пособие / А. П. Алексеев, А. Р. Ванютин, И. А. Королькова. - Электронные текстовые данные. - Москва : СОЛОН-Пресс, 2017. - 108 с. - ISBN 978-5-91359-219-4 - Режим доступа: <http://znanium.com/catalog/product/858607>
- 4. Мишенев, А. И. Adobe After Effects СS4. Видеокнига [Электронный ресурс] : учебное пособие / А. И. Мишенев. — Электронные текстовые данные. — Москва : ДМК Пресс, 2012. — 152 с. — Режим доступа:<https://e.lanbook.com/book/39984>. — Загл. с экрана.
- 5. Мишенев, А. И. Adobe Premiere СS4. Первые шаги в Creative Suite 4 [Электронный ресурс] / А. И. Мишенев. — Электронные текстовые данные. — Москва : ДМК Пресс, 2009. — 152 с. — Режим доступа:<https://e.lanbook.com/book/1282> . — Загл. с экрана.

#### <span id="page-14-3"></span>**5.2 Программное и информационное обеспечение освоения дисциплины.**

#### **5.2.1 Программное обеспечение**

В обучении используются информационные технологии на базе компьютерных классов учебного корпуса №4 (пр. Металлургов 19):

- лекционные занятия ведутся с использованием презентаций и программного обеспечения мульти-медиа демонстраций на основе Microsoft Office 2010 (лицензия DreamSpark Premium Electronic Software Delivery (3 years); Renewal по сублицензионному договору №Tr000083174 от 12.04.2016);

- практические занятия по дисциплине проводятся с использованием программного обеспечения:

Netbeans IDE 7.0.1 (свободно распространяемое ПО)

Fire fox 14 (свободно распространяемое ПО)

Microsoft Office 2010 (лицензия DreamSpark Premium Electronic Software Delivery (3 years) Renewal по сублицензионному договору №Tr000083174 от 12.04.2016)

<span id="page-14-4"></span>свободные видеоредакторы Kino, Kdenlive, VideoLAN Movie Creator.

свободный аудиоредактор Audacity, программы для синтеза речи Espeak, и звука FluidSynth.

программы скринкастинга RecordMyDesktop, XVidCap Screeen Capture, VLC Media Player.

#### $5.2.2$ Современные профессиональные базы ланных  $\mathbf{M}$ информационные справочные системы.

#### Перечень СПБД и ИСС по дисциплине

<span id="page-15-0"></span>1. База визуальных эффектов, многие из которых есть в свободном доступе http://footagecrate.com/

2. Единое окно доступа к образовательным ресурсам. Раздел «Компьютерная графика и мультимелиа» – http://window.edu.ru/app.php/catalog/resources?p\_rubr=2.2.75.6.9

<span id="page-15-1"></span>3. Блог с коллекцией бесплатного стокового видео - http://www.beachfrontbroll.com/

#### 6 Иные сведения и (или) материалы.

#### 6.1. Примерные темы письменных учебных работ Примерные темы рефератов

- 1. История развития компьютерного видеомонтажа.
- 2. Сферы практического использования компьютерного видеомонтажа.
- 3. Оборудование для компьютерного видеомонтажа.
- 4. Понятие "Виртуальной студии", ее аналоги в компьютерных программах.
- 5. Понятие «режиссерская экспликация мультимедийного продукта».
- 6. Основные инструменты программы и способы создания видеомонтажа на компьютере (на примере одной из программ).
- 7. Основные задачи и принципы концептуальной разработки замысла видеопроекта.
- 8. Технологические особенности программ компьютерного видеомонтажа.
- 9. Особенности мультимедийного режиссерского сценария.
- $10.$ Понятие «ключевые кадры» в компьютерной анимации.
- $11.$ Технологические периоды производства видеопроекта.
- 12. Этапы создания видеоролика на компьютере.

#### Темы проектов

Тема проекта выбирается студентом самостоятельно и согласовывается с преподавателем. Рекомендуется создавать обучающие видеокурсы по свободно распространяемым кроссплатформенным приложениям.

#### <span id="page-15-2"></span>6.2. Примерные вопросы и задания / задачи для промежуточной аттестации

#### Семестр 4

Таблица 9 - Примерные теоретические вопросы и практические задания / задачи к зачету

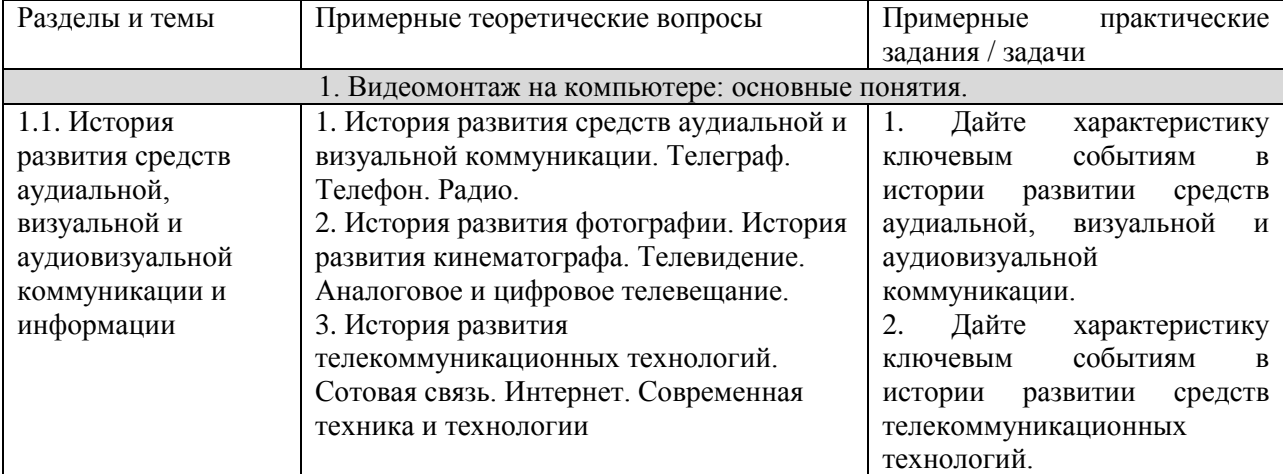

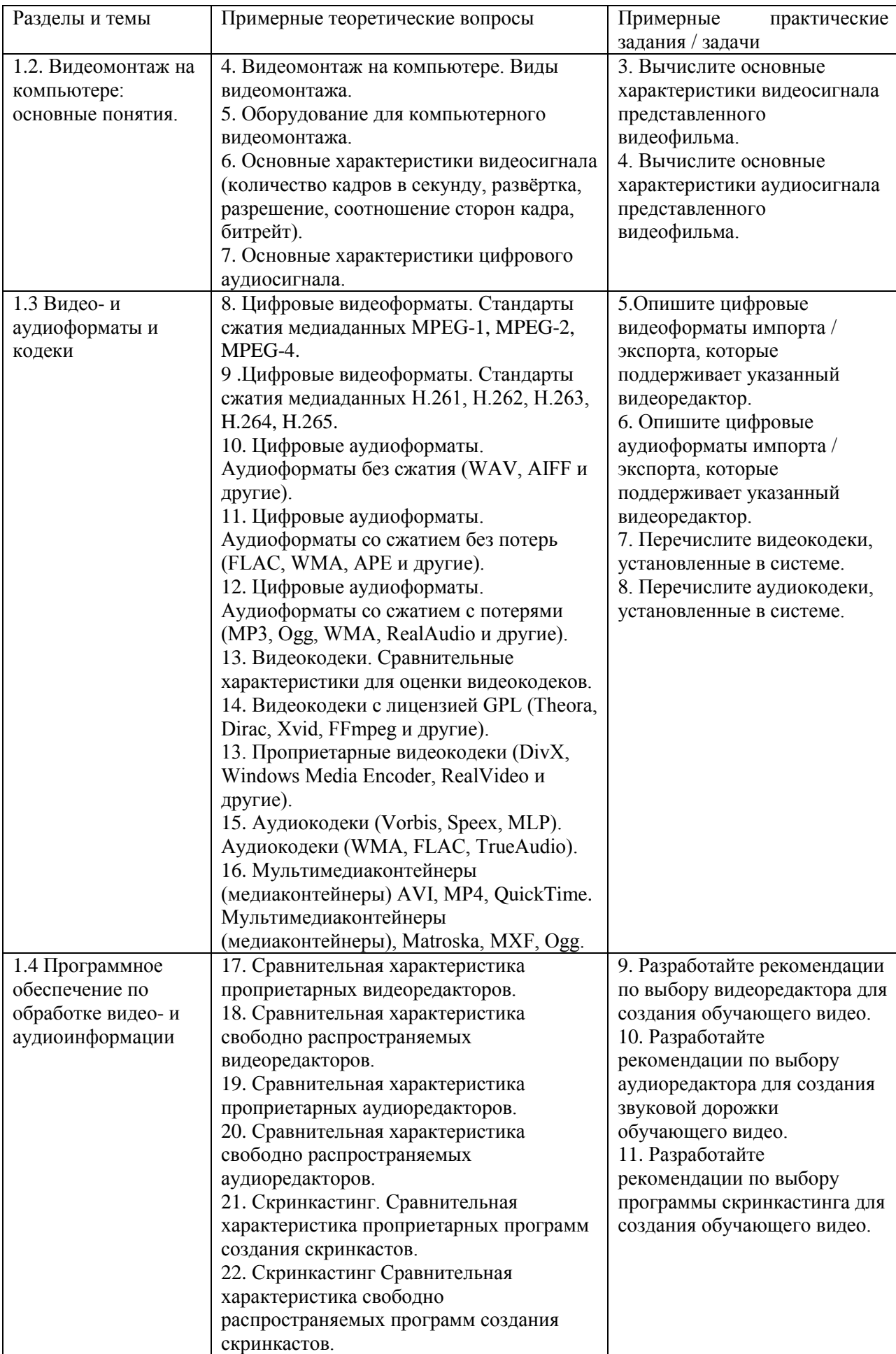

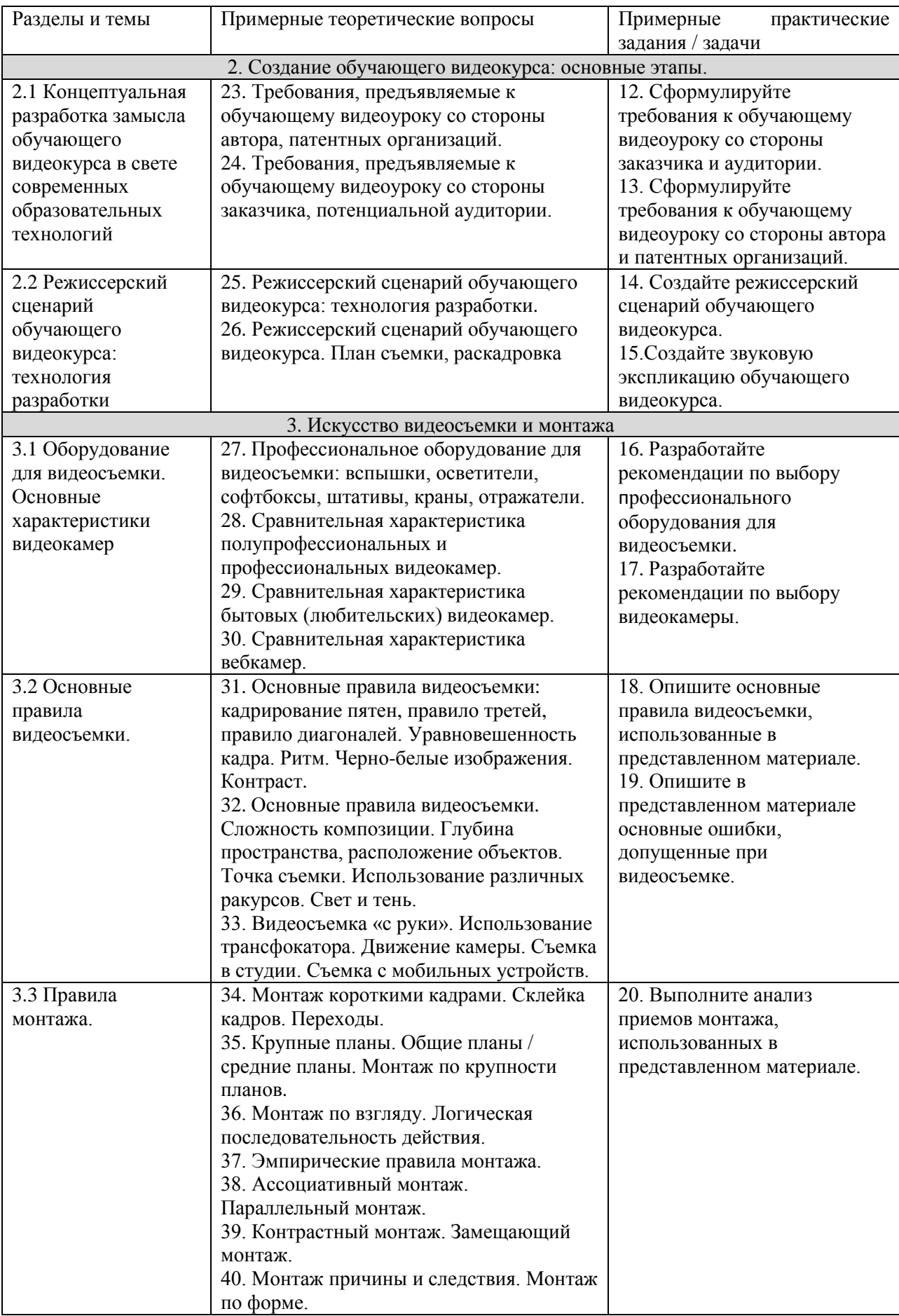

# *Семестр* **5**

Таблица 9 - Примерные теоретические вопросы и практические задания / задачи к экзамену

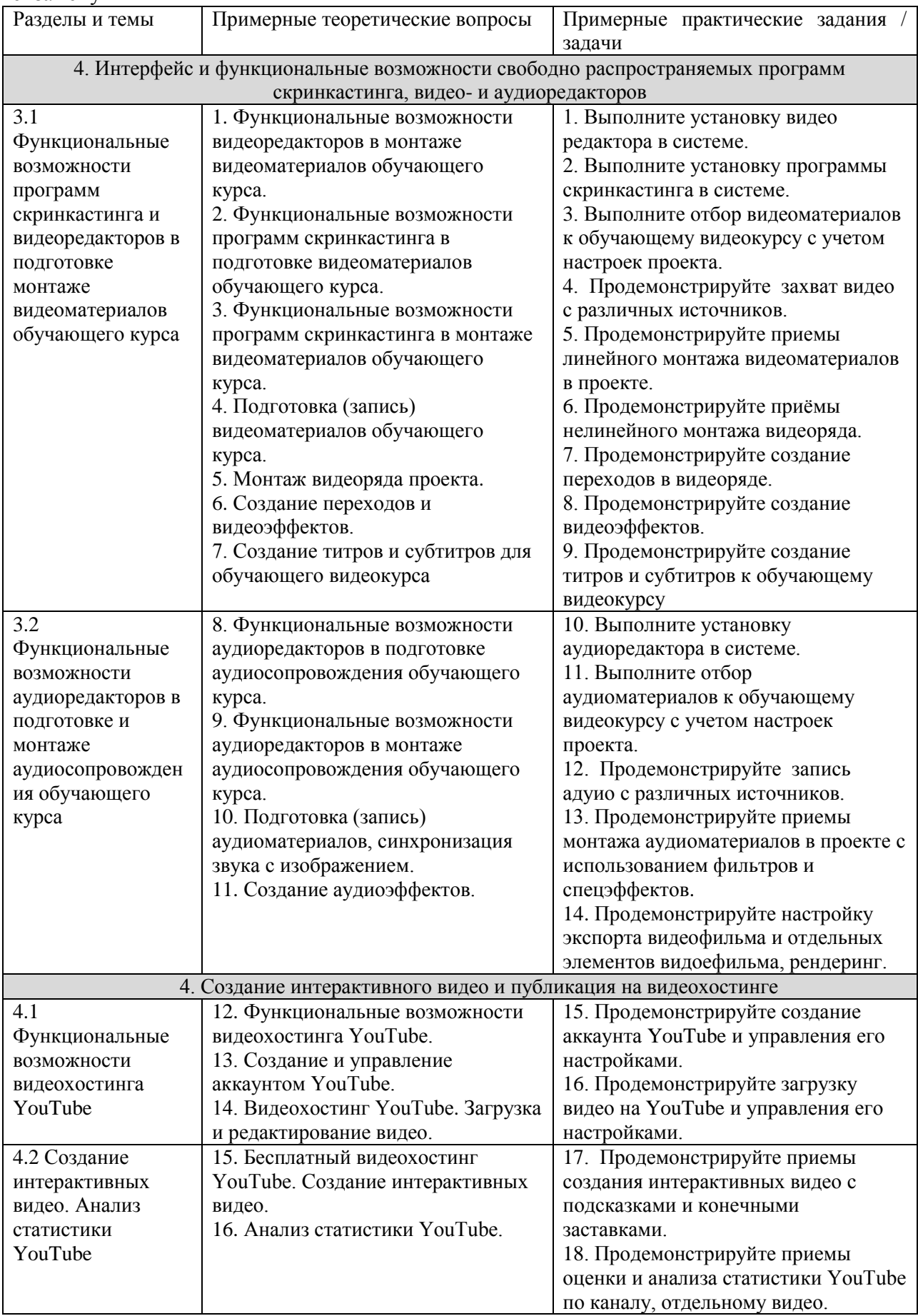

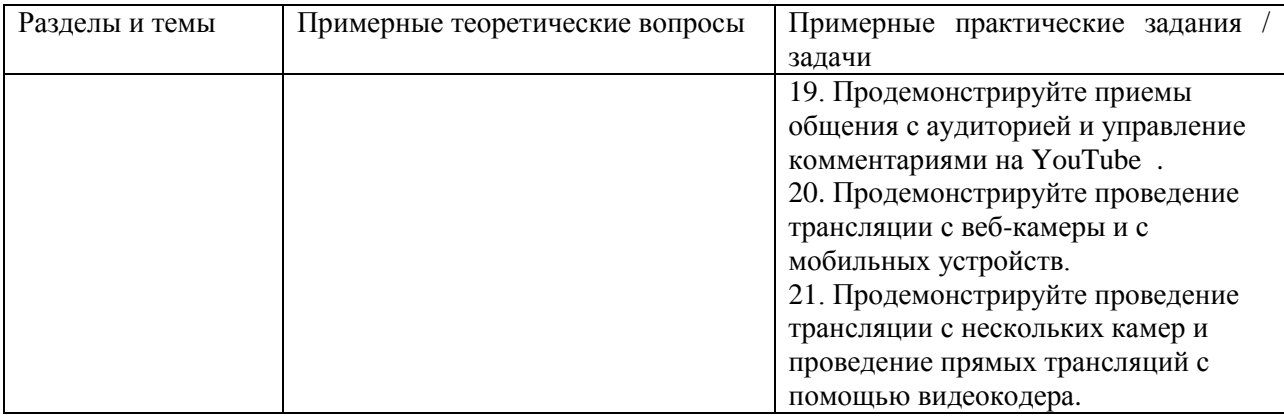

Составитель (и): Бойченко Г.Н, доцент кафедры ИОТД